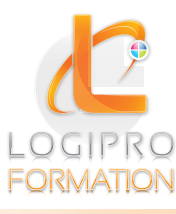

## **Formations inter-entreprises - 2e semestre**

## FORMATION / E-LEARNING / LOGICIELS

Construisez votre pack en associant plusieurs formations d'une même couleur, et bénéficier de tarifs avantageux.

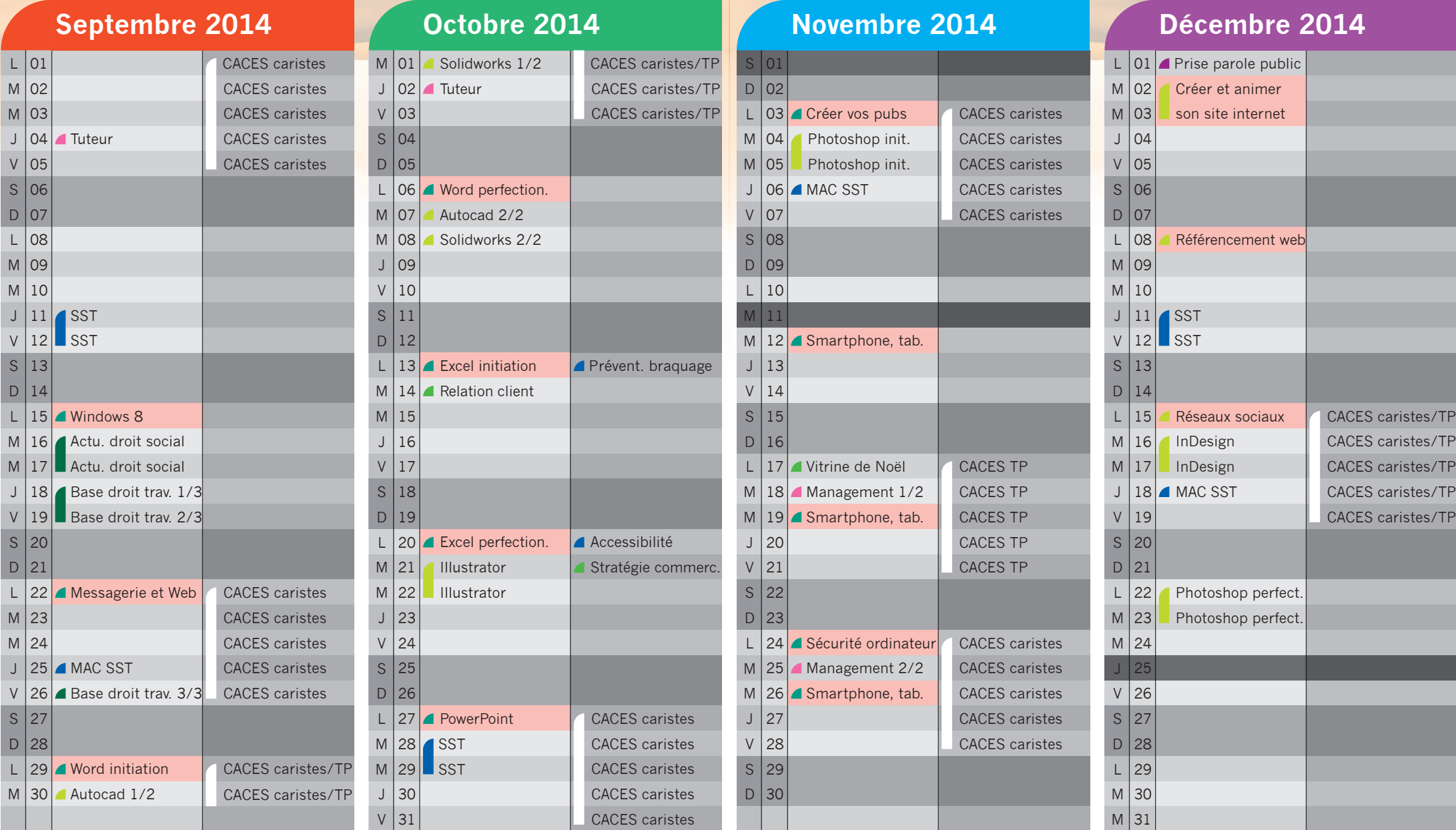

Pack Informatique<br>Logipro Formation - Cité Négocia, 2, Rue Pierret - 43 000 Le Puy-en-Velay - 04 71 09 15 53 - www.logipro-formation.fr